## **Version 1.1.9012 (September 2019)**

Learn what's new in the latest release of DGLux5.

Update to the latest version of DGLux5 to experience these changes.

## Changelog

- Fixed issue when you try to add an image by "Click to Explore" in the Style Manager.
- Fixed a bug in the form file input when open trigger subscribed to some of its parent click event.
- Added showing range for numeric values in actions.
- Added "negativeValuesMode" property to artifact plotting in a stacked chart.
- Don't allow invalid characters in the component name.
- Move project when user change component or vendor name.
- Fix for images that don't have the correct size. Use seamless image stretch by 2px only for hvac2 ducts and pipes.
- Added the ability to disable out-of-month selection in the Calendar widget.
- Fixed the Dataflow blue dot menu binding source and targets. They didn't work if the block's pin is bound to the table cell.
- Allow users to use the relativize button even when a base path not found.
- Fixed issue when a timer was waiting, it was also blocking other requests from initiating the payload sending.
- Wait longer to poll Niagara when there is an error.
- Dragging dataflow symbols from the library should also use its library path.
- Fixed the Project Assist navigation file issue.
- Recursively deleting the server Dataflow folder should also backup Dataflows in "delete" folder.
- Added new parameter to hub block "ignoreNull".

From:

https://wiki.dglogik.com/ - DGLogik

Permanent link:

https://wiki.dglogik.com/dglux5 wiki:releases:9012?rev=1587490121

Last update: 2021/09/20 14:41

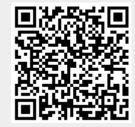